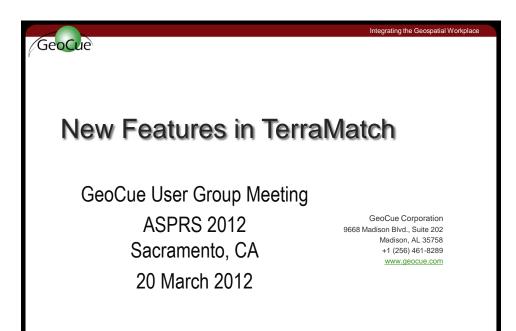

GeoCue

Terrasolid

Integrating the Geospatial Workplace

## **Various Improvements**

GeoCue User Group Meeting - ASPRS 2012 - Sacramento, CA

- Support for GPS standard time
- Support for **Apply** correction macro action
- Support for new TerraScan RAM point format
- Support for Fast Binary file format
- · Compatibility with PowerMap and PowerCivil

**Terrasolid** 

GeoCue User Group Meeting - ASPRS 2012 - Sacramento, CA

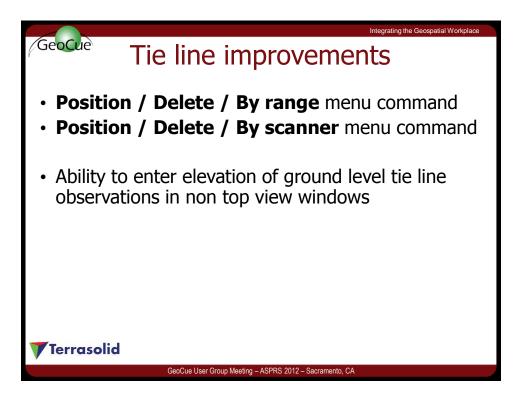

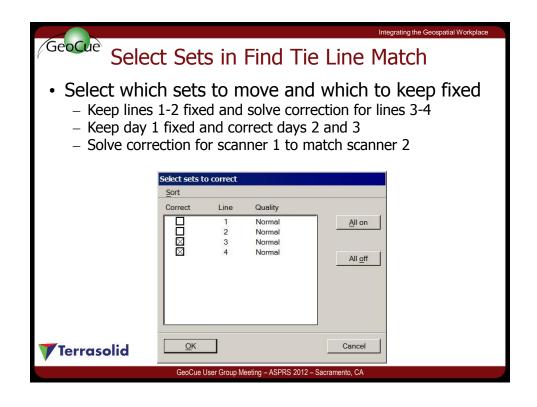

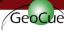

## Geocue Restore Observation Values

- Restores original observation values from a tie line file saved earlier
- Helps in filtering bad tie lines
- Workflow:
  - 1. Collect tie lines and save to a file
  - 2. Solve correction
  - 3. Apply correction to loaded tie lines
  - 4. Search for worst observations and remove bad ones
  - 5. Restore original observations from file saved in step 1
  - 6. Save filtered tie lines

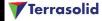

## **Apply Correction to Trajectories**

- Apply Correction supports applying a correction to trajectories
- Corrections for trajectory drift should be applied to trajectories if planning to use trajectories further for any task requiring accuracy
  - Classify points by range from scanner
  - Classify obstructing objects too close to the railroad
  - Add lever arm to derive rail position

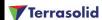

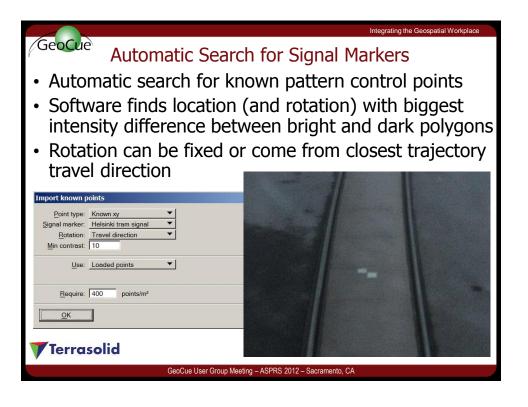

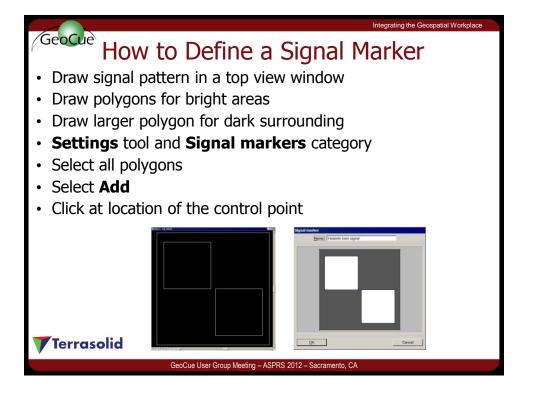

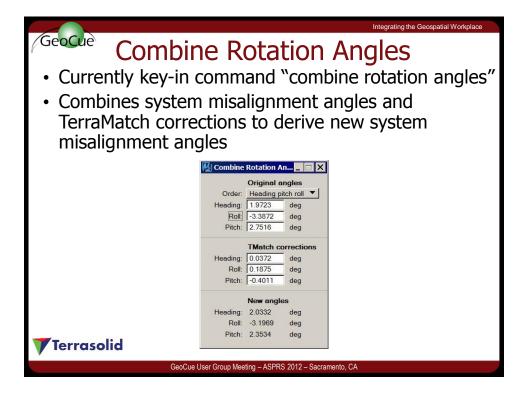